**SpacePy Кряк Скачать бесплатно**

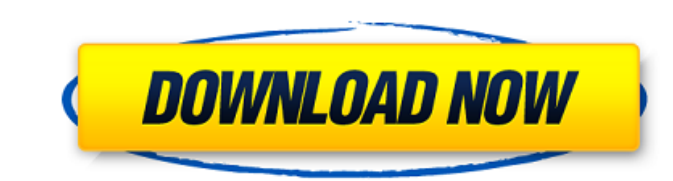

## **SpacePy Crack+ X64 (Updated 2022)**

Данные часто кодируются с использованием формата FITS, что позволяет импортировать их в другие приложения для обработки данных. Данные часто загружаются и упорядочиваются, сохраняются и упорядочиваются в различные таблицы. этих файлов. Описание SpacePy: В прямоугольной открытой геометрии и трубка, и крестовина в результате полускручивания будут загнуты сами по себе в центре спирали или центре внутренней трубки. Центр геометрии будет иметь ви результат загиба произойдет с результатом полного поворота. В прямоугольной открытой геометрии и трубка, и крестовина в результате полускручивания будут загнуты сами по себе в центре спирали или центре внутренней трубки. Ц геометрии, аналогичный результат загиба произойдет с результатом полного поворота. В прямоугольной открытой геометрии и трубка, и крестовина в результате полускручивания будут загнуты сами по себе в центре спирали или цент трубка находится в закрытой геометрии, аналогичный результат загиба произойдет с результатом полного поворота. В прямоугольной открытой геометрии и трубка, и крестовина в результате полускручивания будут загнуты сами по се вид двойной спирали. Если трубка находится в закрытой геометрии, аналогичный результат загиба произойдет с результатом полного поворота. В прямоугольной открытой геометрии и трубка, и крестовина в результате полускручивани геометрии будет иметь вид двойной спирали.Если трубка находится в закрытой геометрии, аналогичный результат загиба произойдет с результатом полного поворота. В прямоугольной открытой геометрии и трубка, и крестовина в резу внутренней трубки. Центр геометрии будет иметь вид двойной спирали.

## **SpacePy Serial Number Full Torrent**

1709e42c4c

#### **SpacePy Product Key Full**

Это версия кода, выпущенная в рамках проекта ROSELAN (повторное связывание компьютеризированных космических приборов). Первоначально написанный для HACA Спутниковая миссия ERS, он был адаптирован для работы с другими косм миссией Mars Odyssey. SpacePy работает для простых приложений (выравнивание данных, наведение на источник) и даже для более сложных (трассировка дрейфующей оболочки, моделирование магнитного поля). SpacePy поддерживает па одиночном узле, так и в распределенном режиме. Архитектура SpacePy проста, но гибка. Он состоит только из одного класса: SpacePy. Объекты SpacePy. Объектов (их спутниками или космическим объеклов (их спутниками или космиче космоса). SpacePy активно использует модуль Python `NumPy`. Numpy обеспечивает ускорение операций с памятью и процессором для массивов чисел. Это позволяет SpacePy для использования очень простых функций для загрузки, хран анализировать наборы данных. SpacePy поставляется с интерфейсом командной строки, который должен выполняться на земле. Создает необходимые списки и словари, запускает ряд задач для параллельного выполнения на нескольких яд предоставляет Python API (глобальное имя SpacePyAPI), который скрывает детали операции от пользователя (вы можете вызвать его из С или C++, а также из Python). SpacePyAPI использует модули Numpy и Scipy для взаимодействия переменного временного разрешения \* Моделирование магнитных полей (с помощью `Маgmod`) \* Датчики поляризации \* Преобразование координаты спутника относительно земли) \* Загружать и хранить наборы данных \* Трассировка дрейфу Преобразование времени и координат \* График данных и отображение \* Предварительная обработка для облегчения предварительной обработки (коррекция смещения,...) \* Параллельное исполнение \* Один и тот же исходный код работает SpacePy, используя всего 2 строки кода: сборка python setup.py установка python setup.py Это соберет SpacePy и установит его в папку по умолчанию:

### **What's New in the SpacePy?**

# SpacePy можно установить с помощью точка монтаж: >>> pip установить spacepy Примеры SpacePy:

# **System Requirements For SpacePy:**

Windows 10 (64-разрядная версия): Версия ОС: Windows 7/8.1/10 64-битная Процессор: Intel Core 2 Duo или выше Память (ОЗУ): 2 ГБ или более Графика: NVIDIA GeForce GTX 460 или выше, AMD Radeon HD 5770 или выше Место на жест содержит элемент онлайн. После установки игровой клиент может войти в систему автоматически, и регистрация